## **ibec\_or**

## **Description**

This function, together with [ibec\\_not](http://ibexpert.com/docu/doku.php?id=05-ibexpert-ibeblock-functions:05-02-mathematical-functions:ibec_not), [ibec\\_and](http://ibexpert.com/docu/doku.php?id=05-ibexpert-ibeblock-functions:05-02-mathematical-functions:ibec_and) and [ibec\\_xor](http://ibexpert.com/docu/doku.php?id=05-ibexpert-ibeblock-functions:05-02-mathematical-functions:ibec_xor), performs bitwise manipulation on integer operands.

## **Syntax**

function ibec\_or(Operand1, Operand2 : integer) : integer;

## **Example**

If the value stored in X (in binary) is 001101 and the value stored in Y is 100001, the statement

 $Z = ibec_or(X, Y);$ 

assigns the value 101101 to Z.

From: <http://ibexpert.com/docu/> - **IBExpert**

Permanent link: **[http://ibexpert.com/docu/doku.php?id=05-ibexpert-ibeblock-functions:05-02-mathematical-functions:ibec\\_or](http://ibexpert.com/docu/doku.php?id=05-ibexpert-ibeblock-functions:05-02-mathematical-functions:ibec_or)**

Last update: **2023/04/28 02:45**

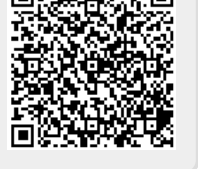